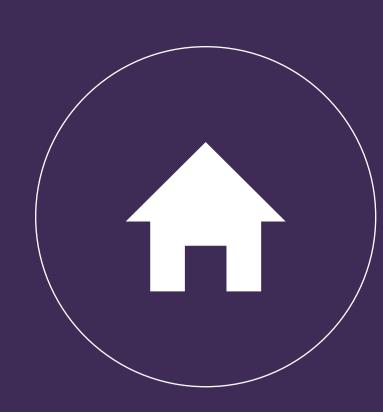

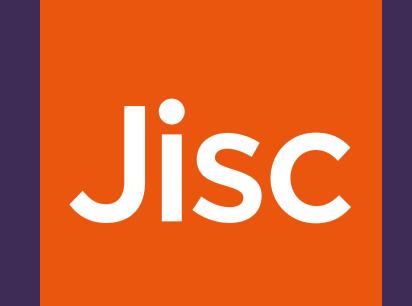

## Funding workflow

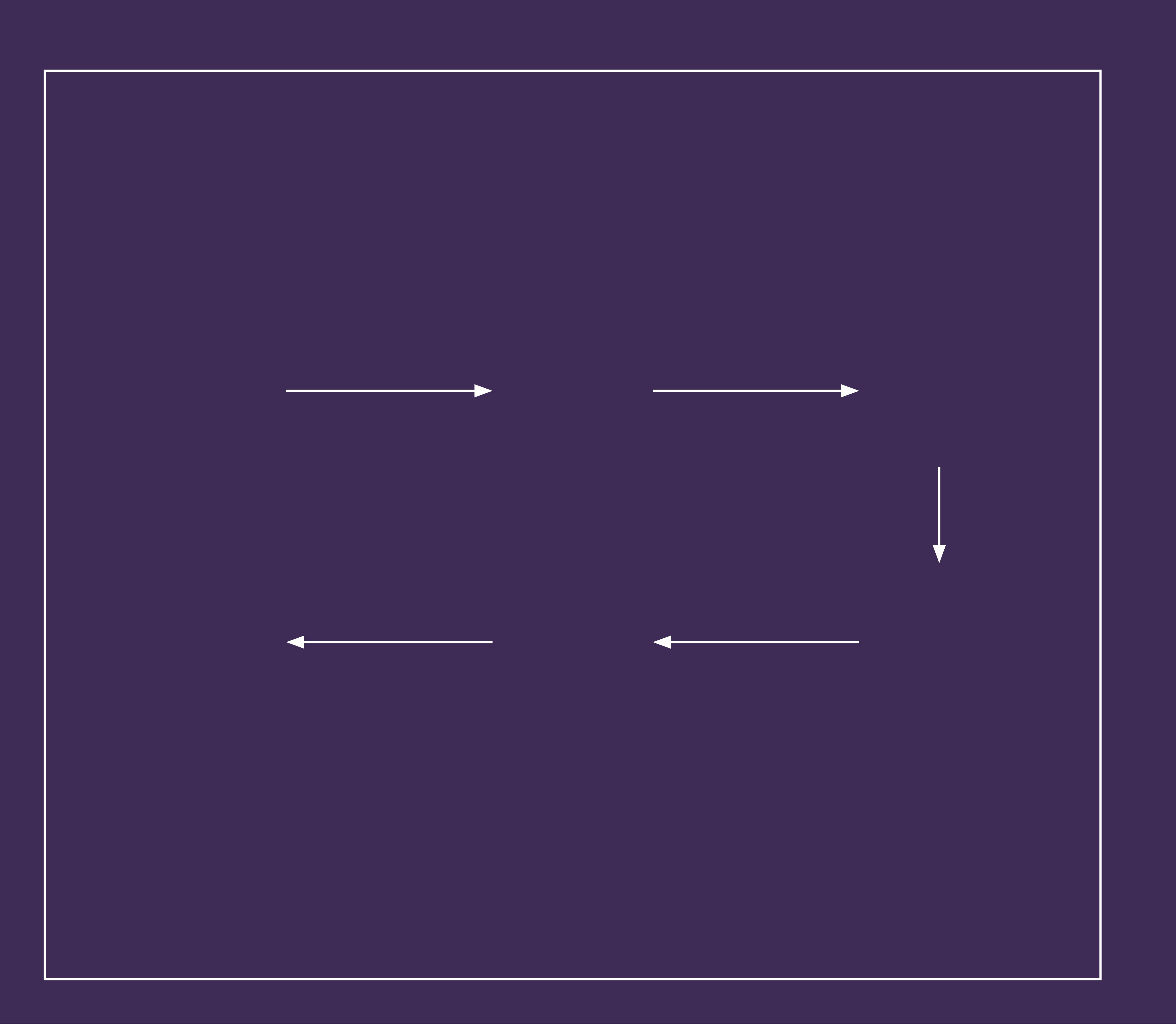

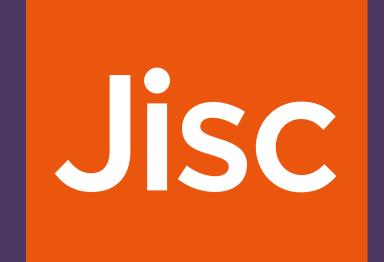

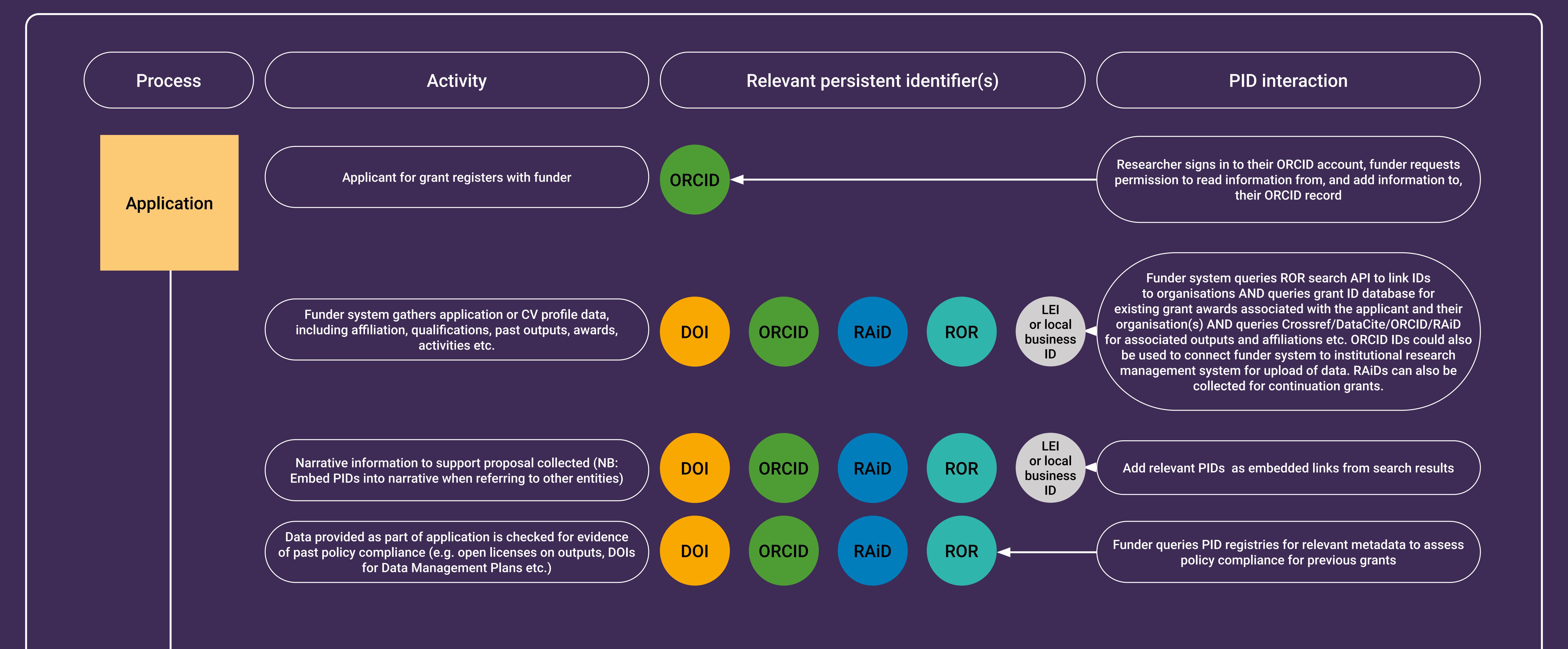

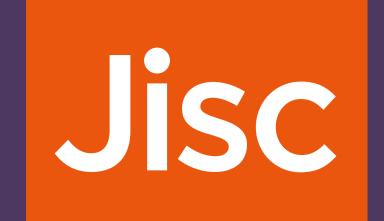

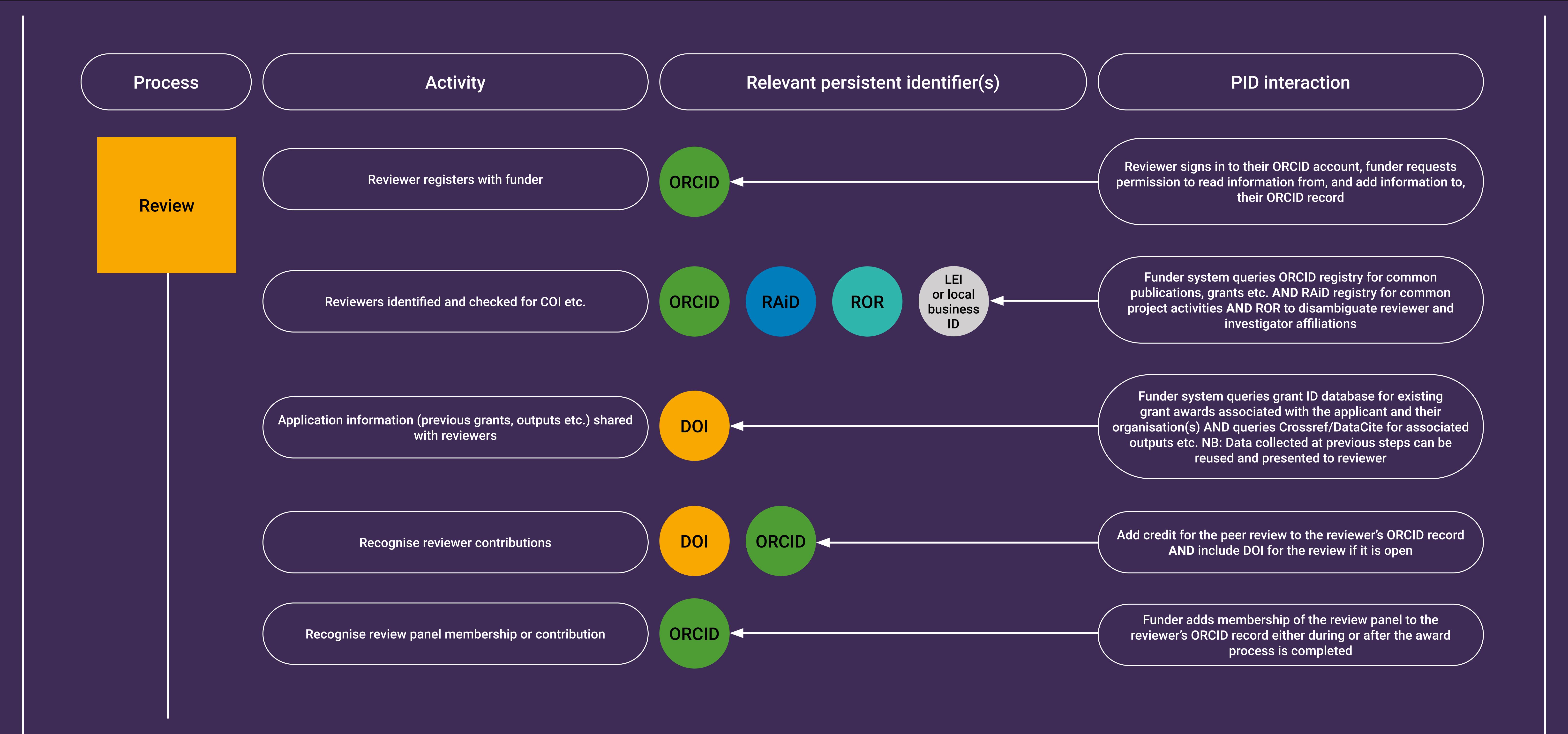

| Process | Activity                                                                                           |       | Relevant persistent identifier(s)                                         | PID interaction                                                                                                    |
|---------|----------------------------------------------------------------------------------------------------|-------|---------------------------------------------------------------------------|----------------------------------------------------------------------------------------------------|
| Award   | Grant awarded and DOI registered at point of award                                                 | DOI   |                                                                           | Register DOI for grant with Crossref with complete grant metadata associated with it and made open                                                               |
|         | Award conditions (e.g. OA policy, reporting requirements etc.) shared with awardees                | DOI   |                                                                           | Publish human and machine-actionable policy metadata and link to Grant DOI                                                                                       |
|         | Project (or appropriate activity ID) registered                                                    | RAiD  |                                                                           | Research organisation or PI registers RAiD for new project or updates RAiD record for existing projects with Grant DOI etc.                                      |
|         | Supported entities (other investigators, equipment, Data<br>Management Plans etc.) linked to grant | DOI   | ORCID ROR RAID  LEI or local business ID  Infra-structure, Instrument IDs | Populate metadata with other information - especially associated PIDs, AND ensure output management plans (for data, software etc.) are registered and have DOIs |
|         | Add grant to PIs ORCID record                                                                      | ORCID |                                                                           | Add a citation for the funding award to the investigator's ORCID record                                                                                          |

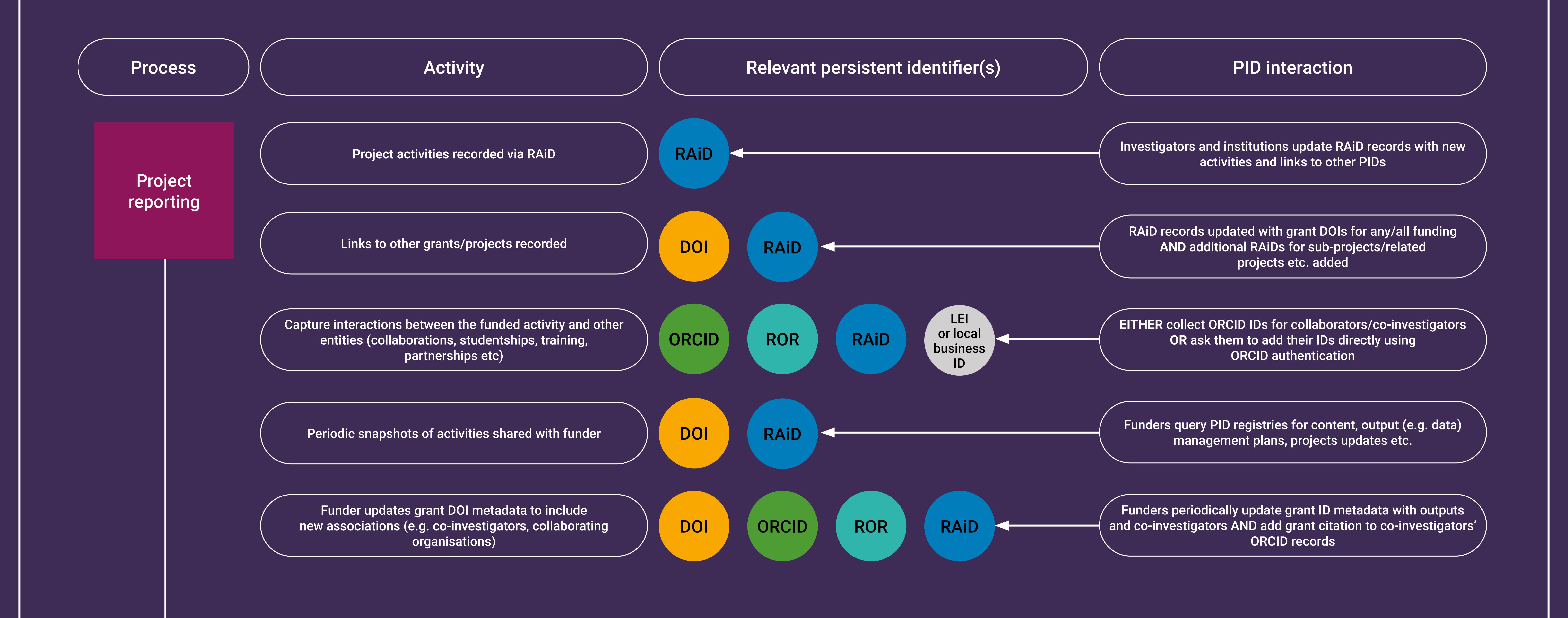

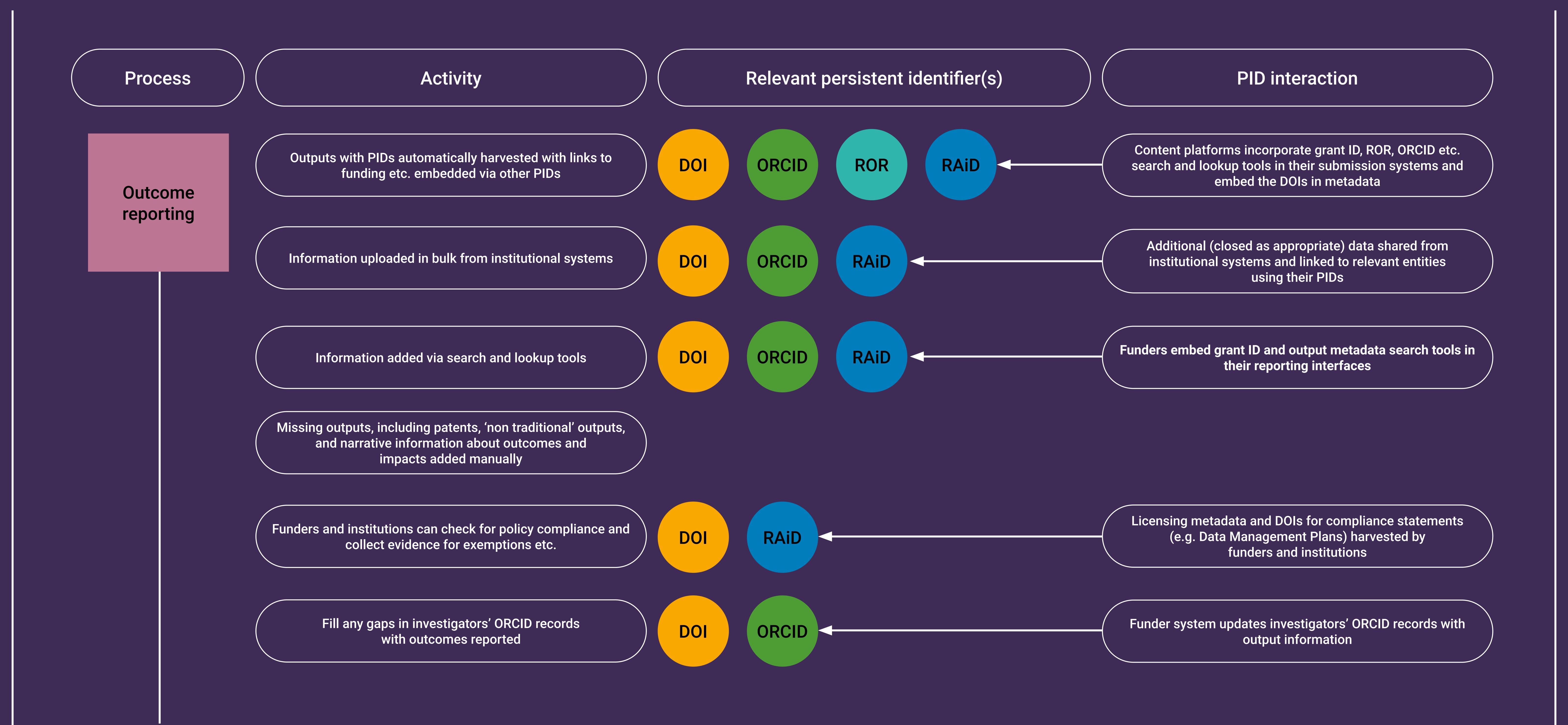

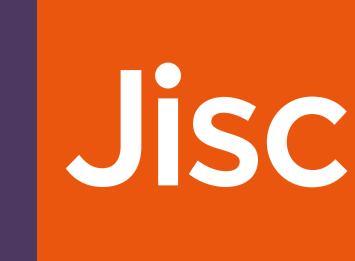

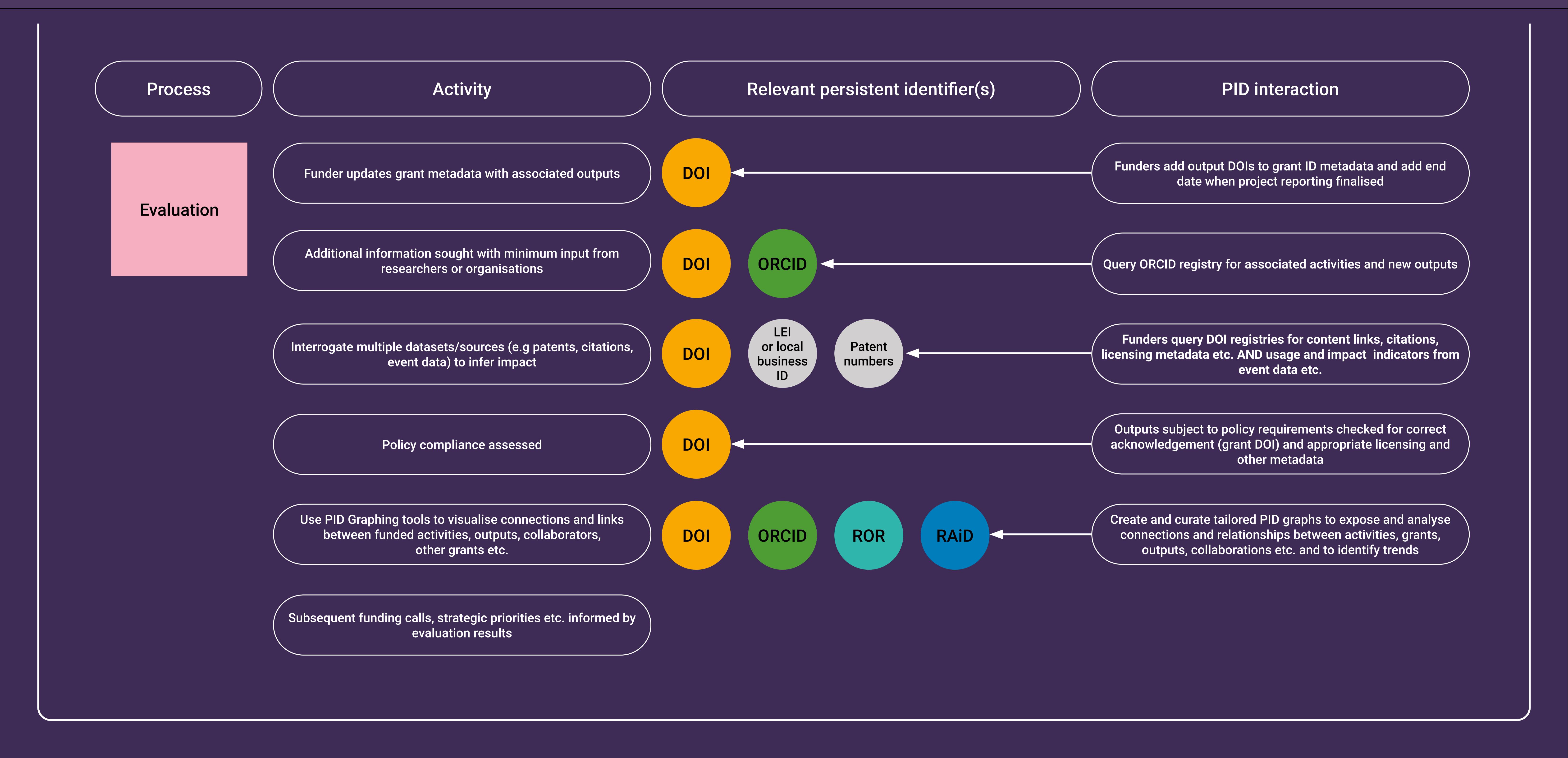